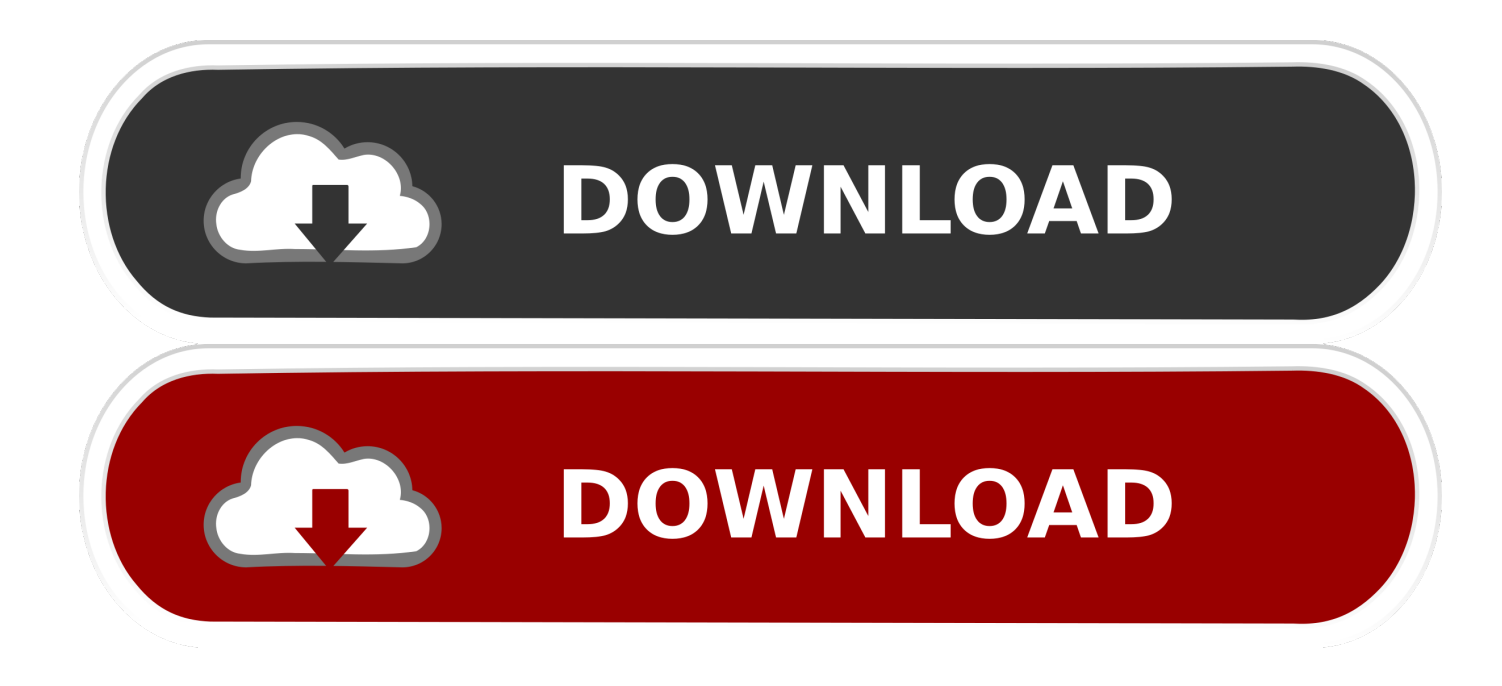

[Xforce Keygen DWG TrueConvert 2010 Activation](http://tinourl.com/16nr2o)

[ERROR\\_GETTING\\_IMAGES-1](http://tinourl.com/16nr2o)

[Xforce Keygen DWG TrueConvert 2010 Activation](http://tinourl.com/16nr2o)

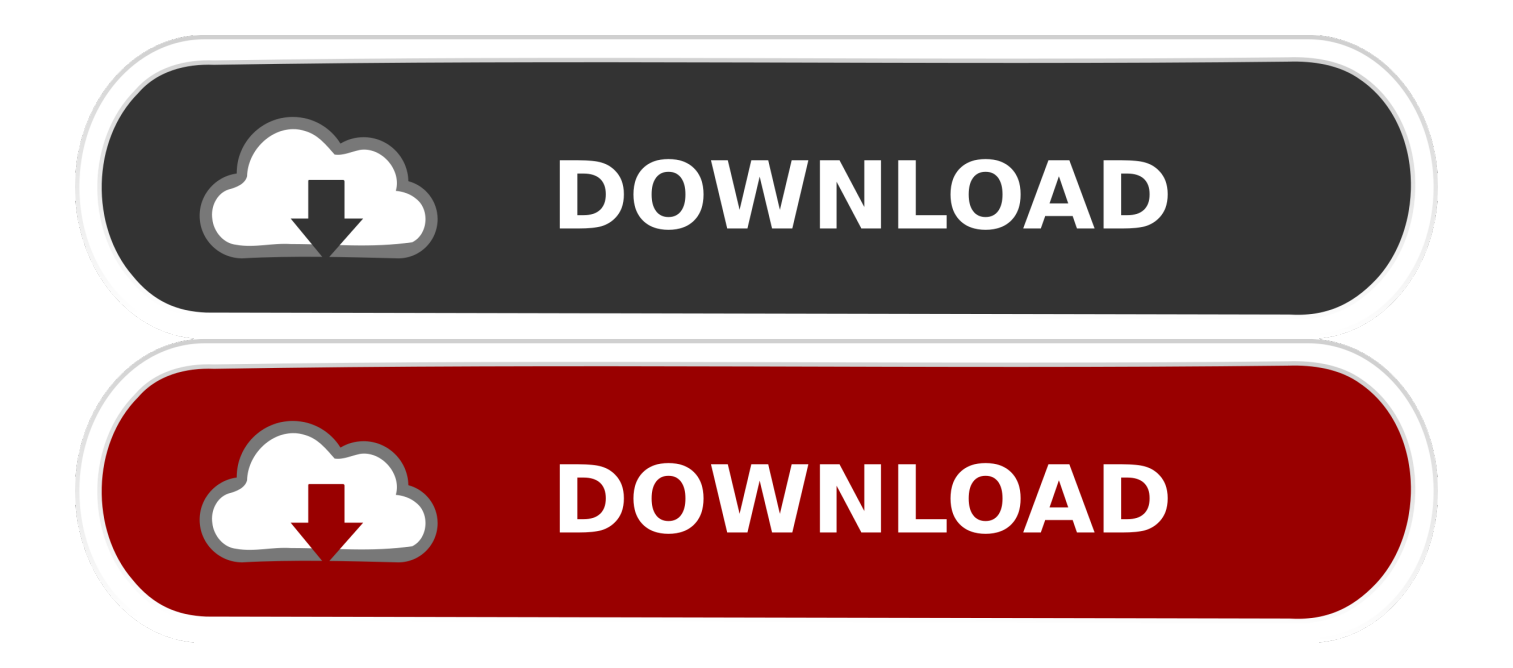

Xforce Keygen Autocad 2010 64 Bit Free Download - Visul Unei Nopti De Iarna Pdf Download ... Once at the activation screen: Start XFORCE Keygen 32/64bits 7. ... Autodesk DWG TrueView 2014 64-bit - free AutoCAD DWG file viewer, .... Install Autodesk Autocad 2016. 2. ... Select I have an activation code from Autodesk 7. ... start XFORCE Keygen 32bits version or 64bits version. Download keygen autocad raster design 2010